## **Training Schedule**

## **Computer and Office Applications (631)**

## **(Theory 40 hrs, Practical- 80 hrs)**

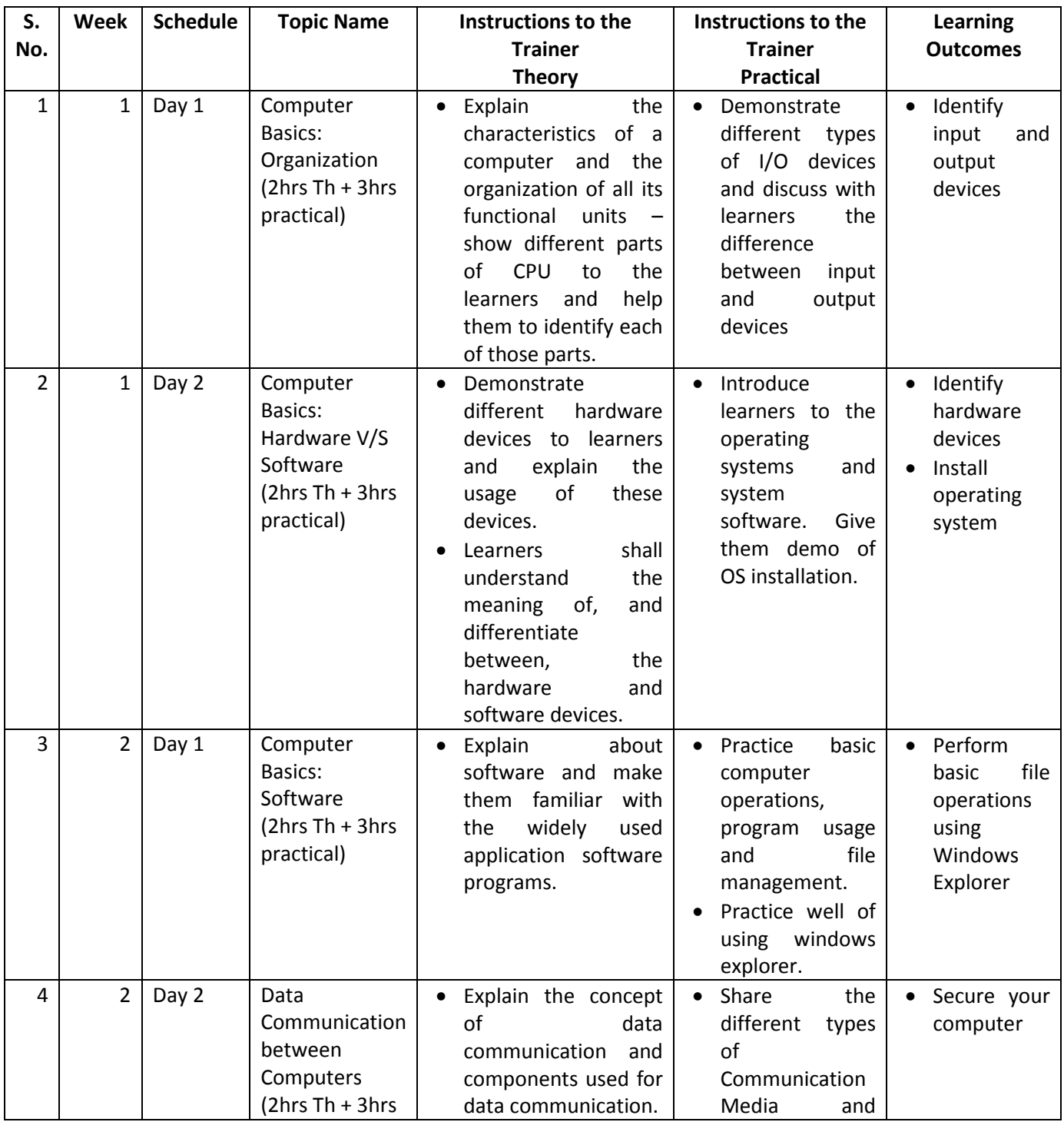

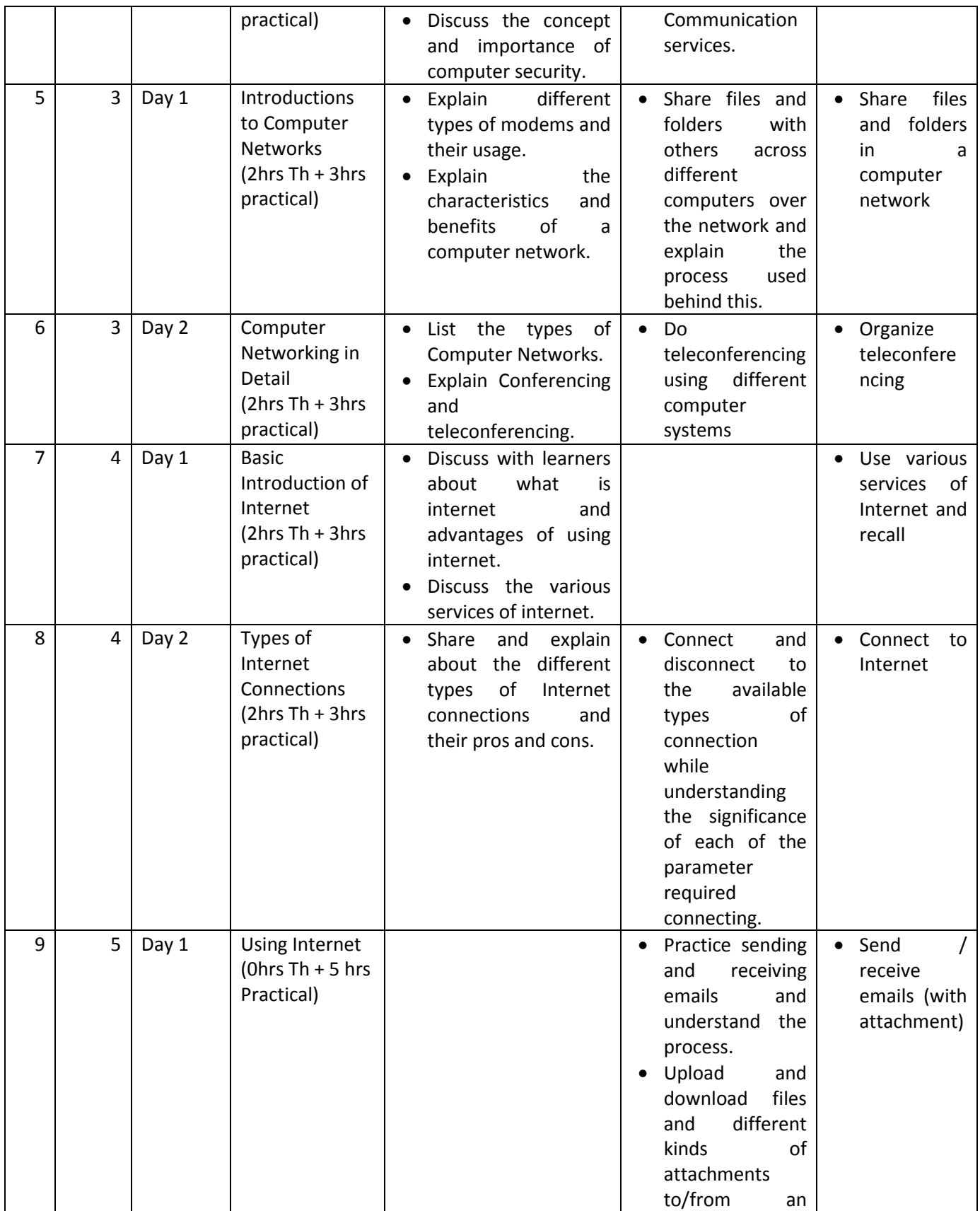

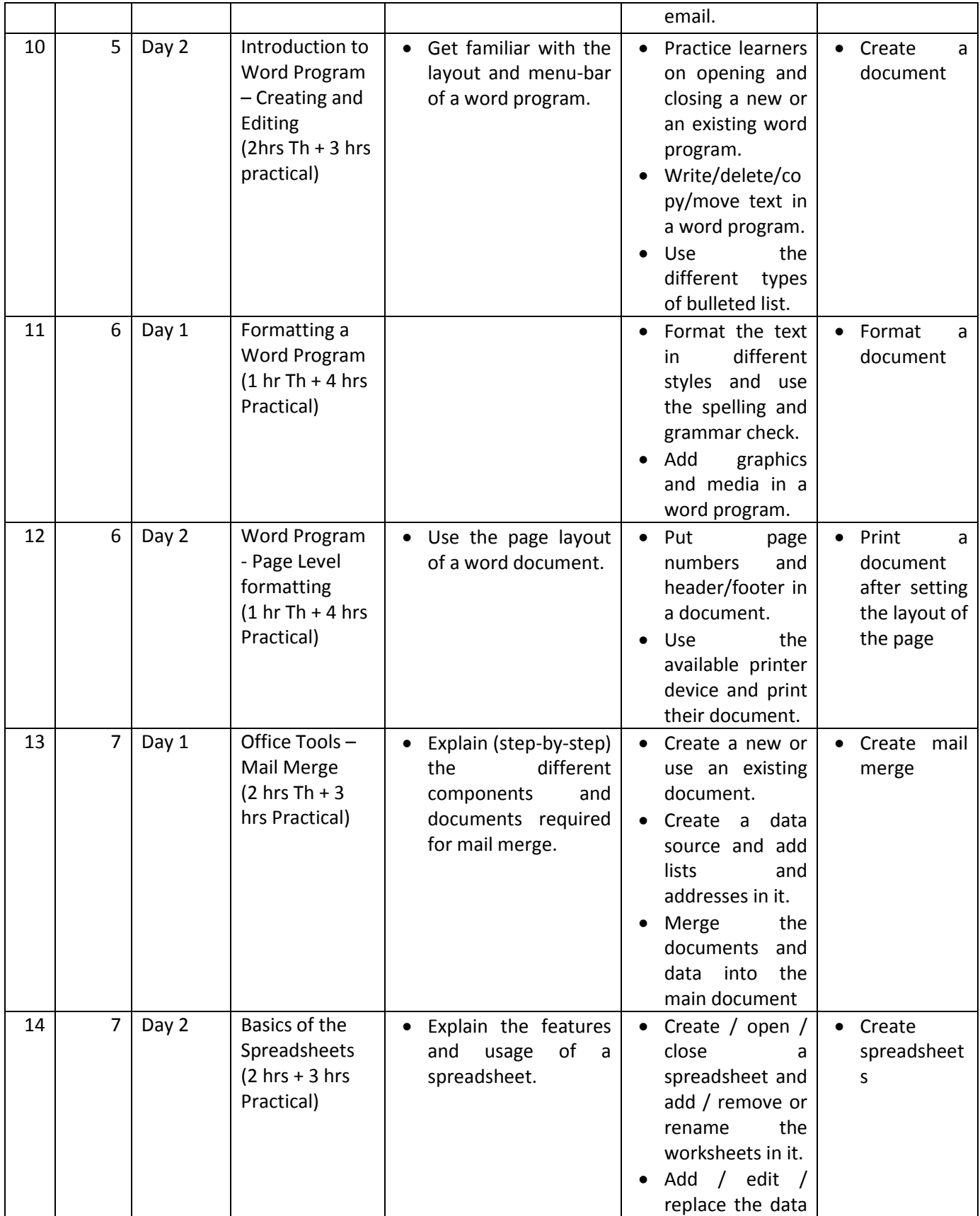

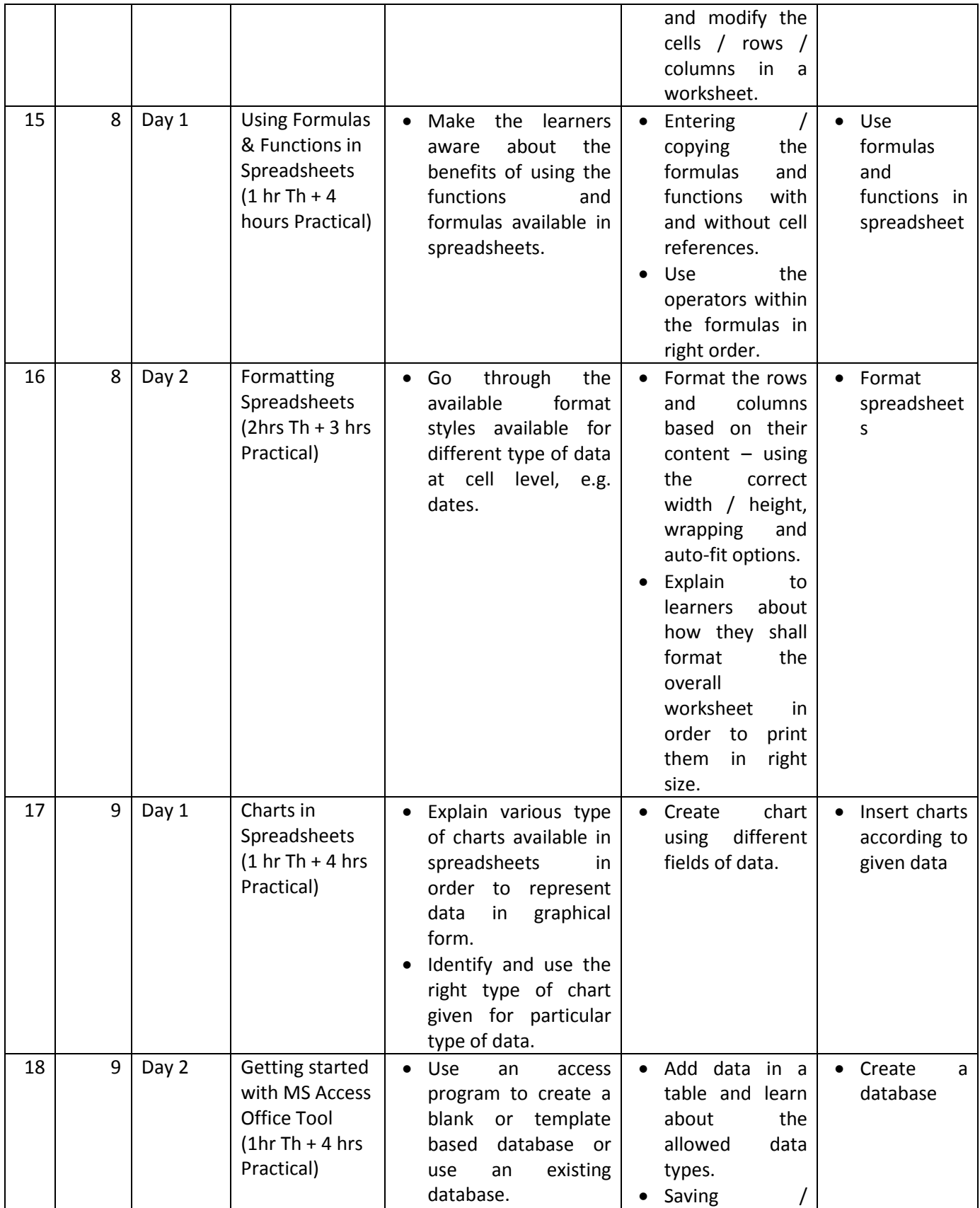

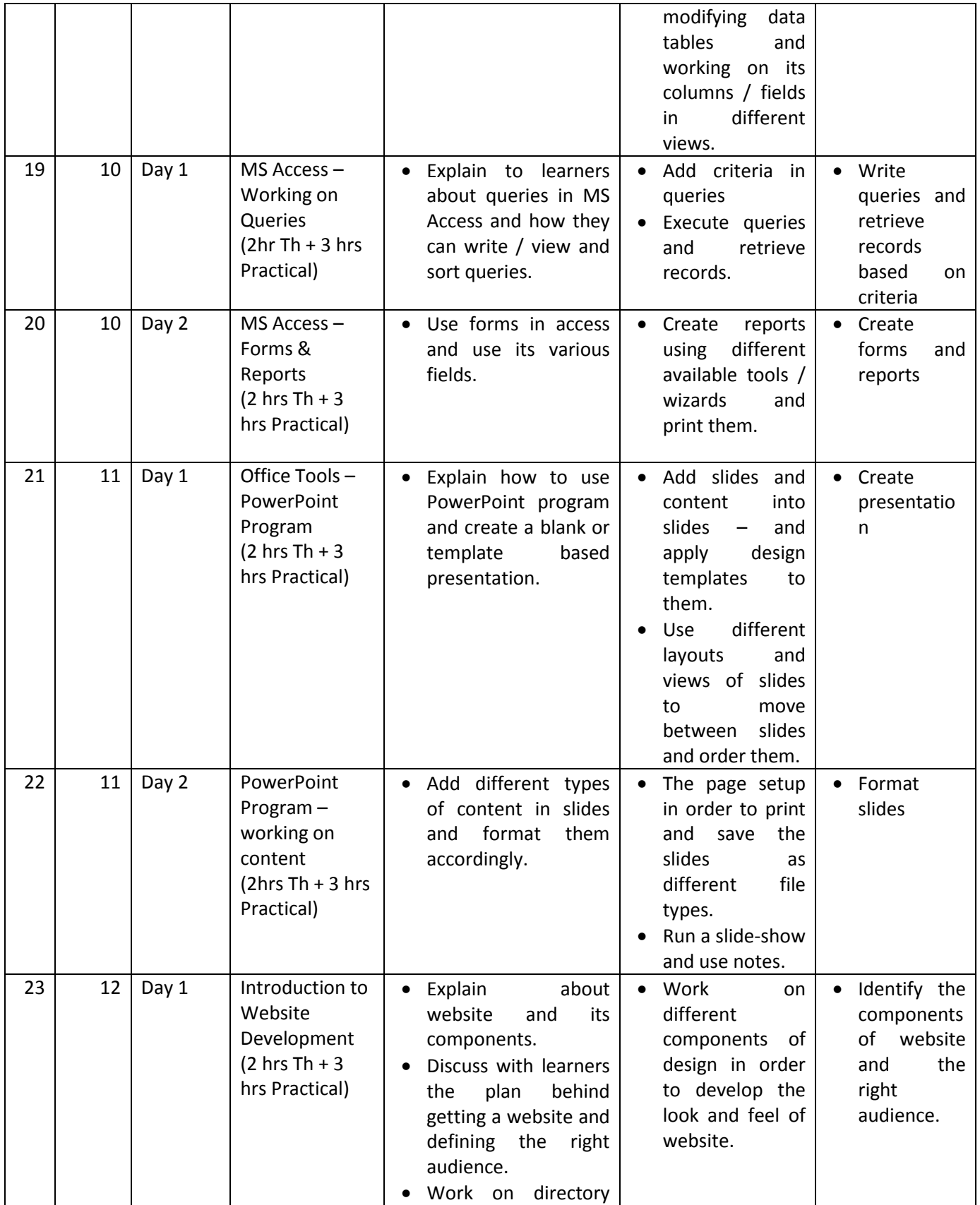

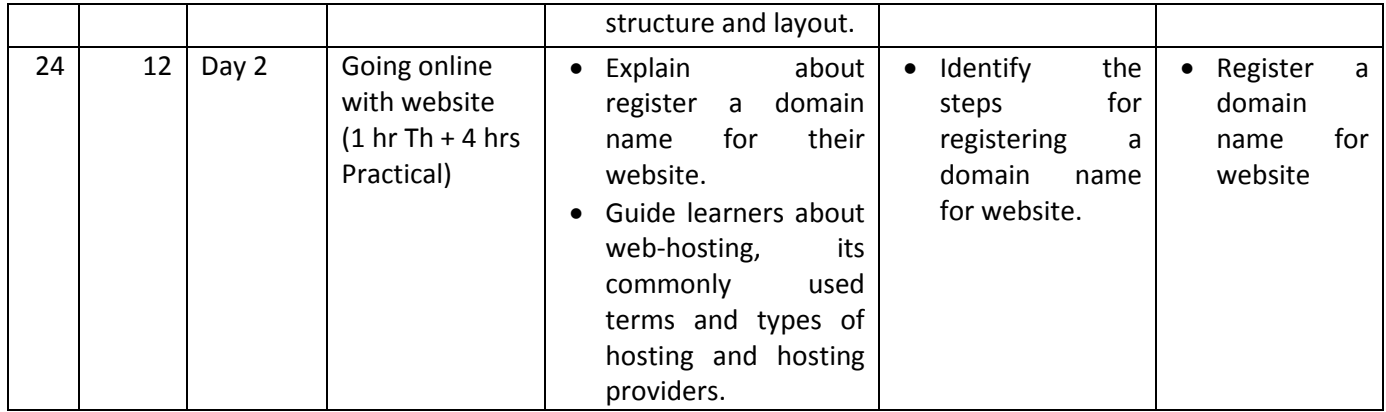